from dataclasses import dataclass

**@dataclass** class Course: title: str date: str teacher: str

> $def print(self)$ : print(f"Le {self.date}, c'est cours {self.title} avec {self.teacher}.")

icc\_cours8 = Course(title="Modélisation et classe", date="10.11.2023", teacher="Patrick Wang") icc\_cours8.print()

Information, Calcul et **Communication** 

Partie Programmation

Cours 8 : Modélisation et classes

10.11.2023 Patrick Wang

**1**

- 1. Bilan post-midterm
- 2. Introduction du projet
- 3. Les «dataclasses»

#### 1. Bilan post-midterm

- 2. Introduction du projet
- 3. Les «dataclasses»

## **EPFL 1. Bilan post-midterm**

#### Suite du semestre

- Les concepts :
	- Variables
	- Structures de contrôle (if, for, while)
	- Les fonctions
	- Les structures de données (List, Tuple, Set, Dict)
- Leurs utilisations :
	- Créer des branchements conditionnels
	- Répéter des instructions
	- Parcourir (indice ou élément ?) des chaînes de caractères, listes, ensembles, dictionnaires
	- Décomposer un problème en sous-problèmes plus facile à résoudre

# EPFL 1. Bilan post-midterm

#### Suite du semestre

- Aujourd'hui : voir une nouvelle façon de modéliser un problème
- **Deux semaines consacrées au projet**
- Puis, quelques notions plus ou moins avancées

- 1. Bilan post-midterm
- 2. Introduction du projet
- 3. Les «dataclasses»

#### 2. Introduction du projet **<sup>7</sup>** *Seam carving* pour redimensionner une image *Selon une idée et projet original de Jamila Sam et Barbara Jobstmann*

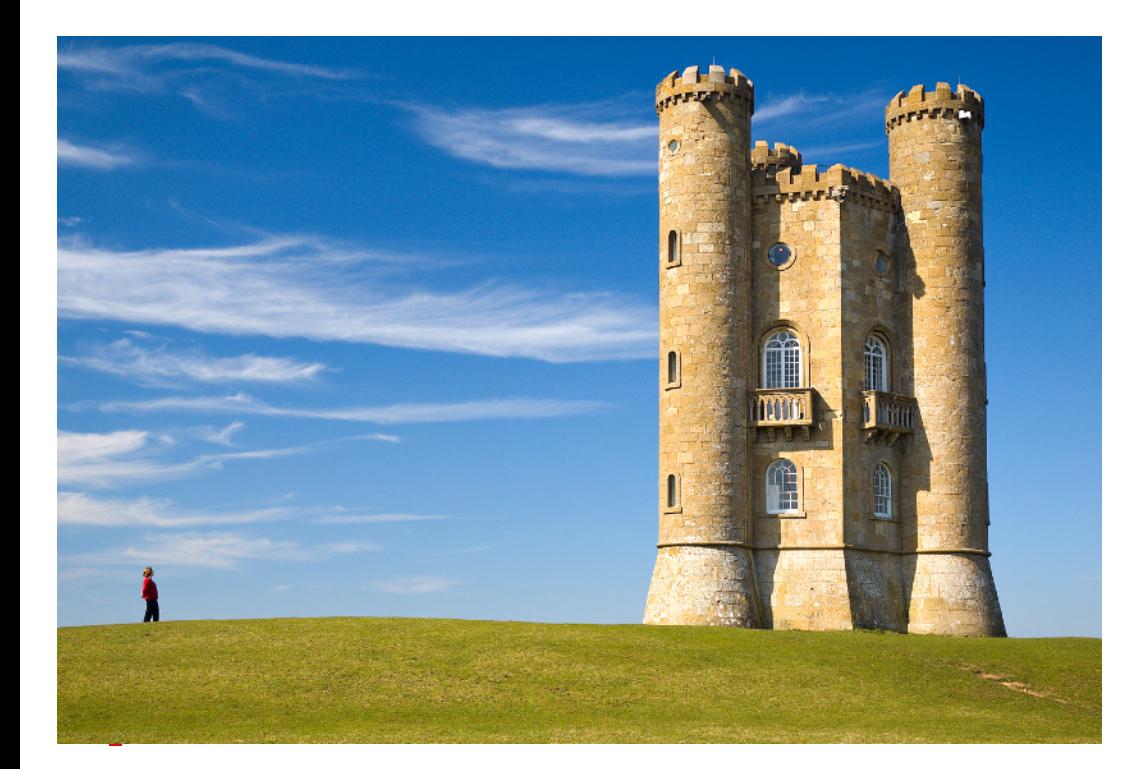

- Image rectangulaire  $391px \times 265px$
- Comment la redimensionner (par exemple en image carrée) sans la déformer ni la rogner sur les bords ?

#### 2. Introduction du projet **<sup>8</sup>** *Seam carving* pour redimensionner une image *Selon une idée et projet original de Jamila Sam et Barbara Jobstmann*

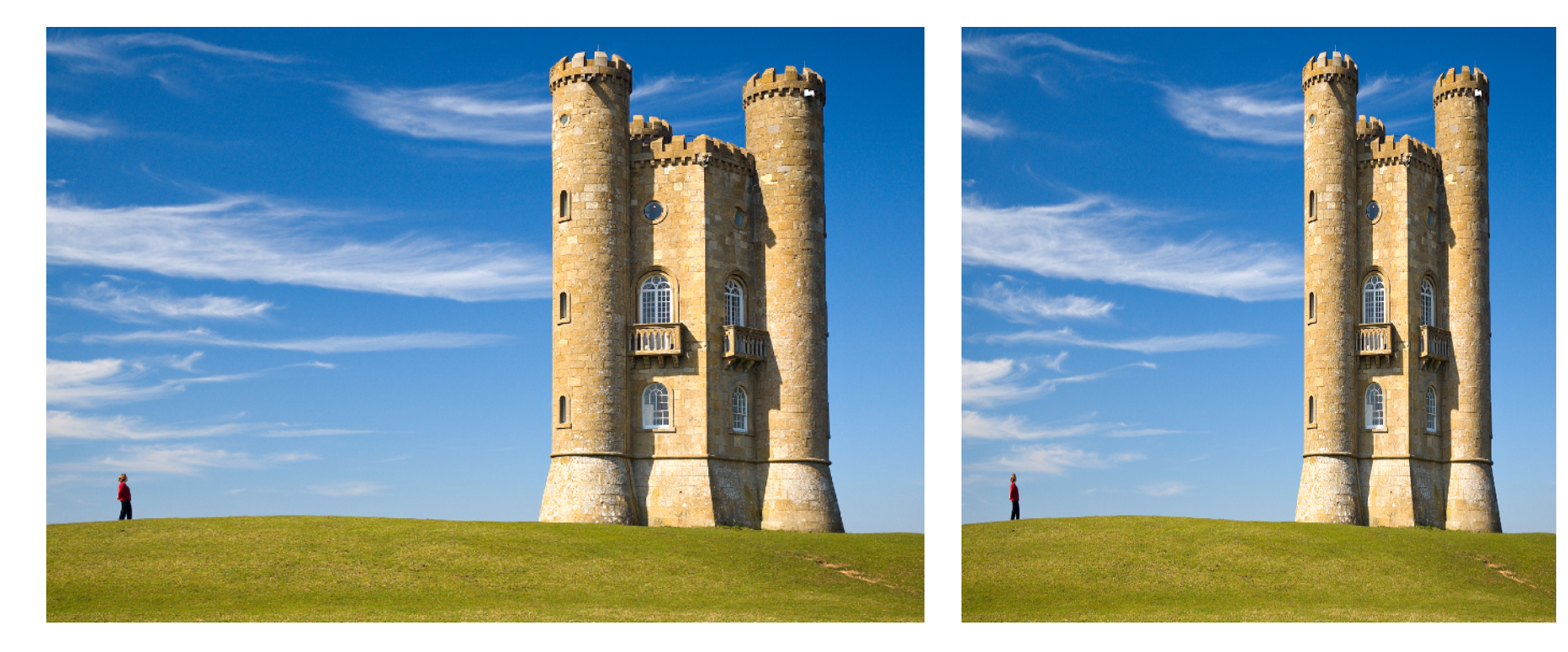

*Redimensionnée en 265px* × *265px*

#### 2. Introduction du projet **<sup>9</sup>** *Seam carving* pour redimensionner une image *Selon une idée et projet original de Jamila Sam et Barbara Jobstmann*

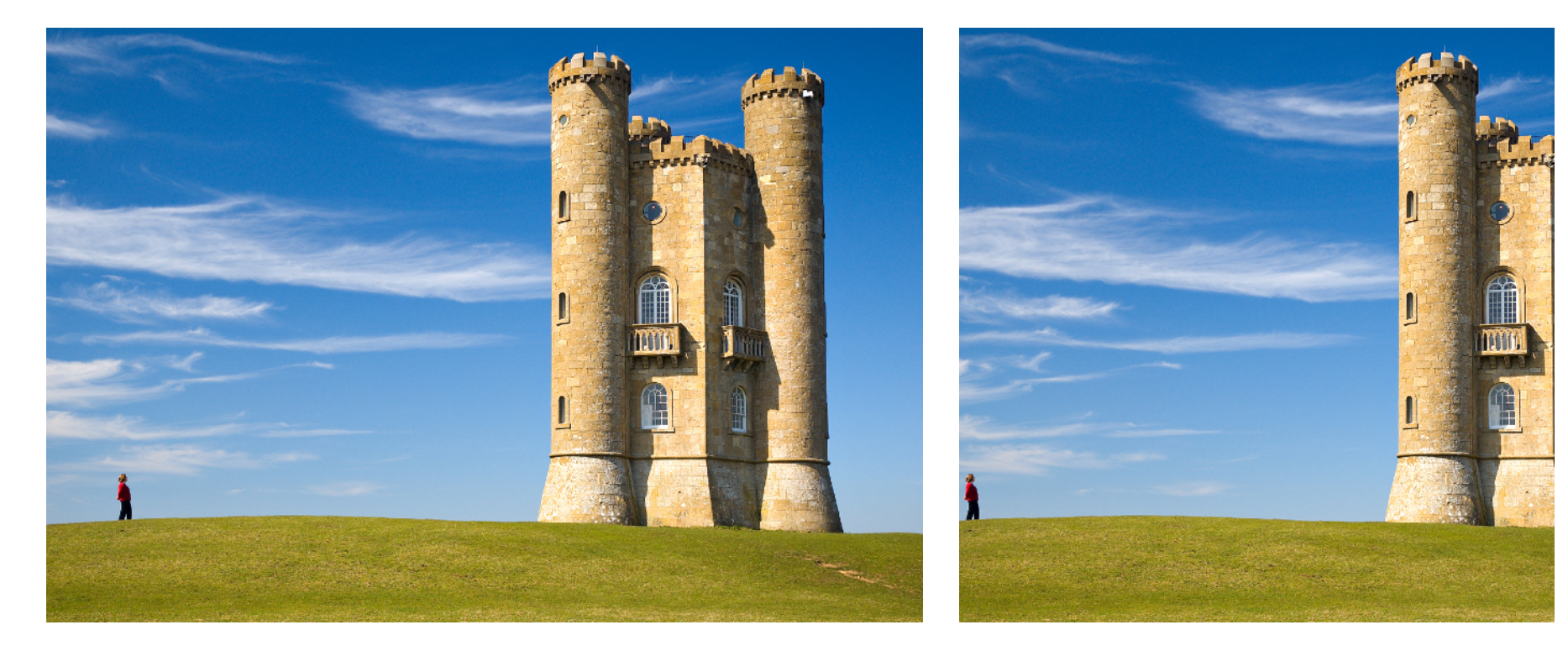

*Rognée en 265px* × *265px*

#### EPFL 2. Introduction du projet Jamila Sam et Barbara Jobstmann *Seam carving* pour redimensionner une image *Selon une idée et projet original de Jamila Sam et Barbara Jobstmann*

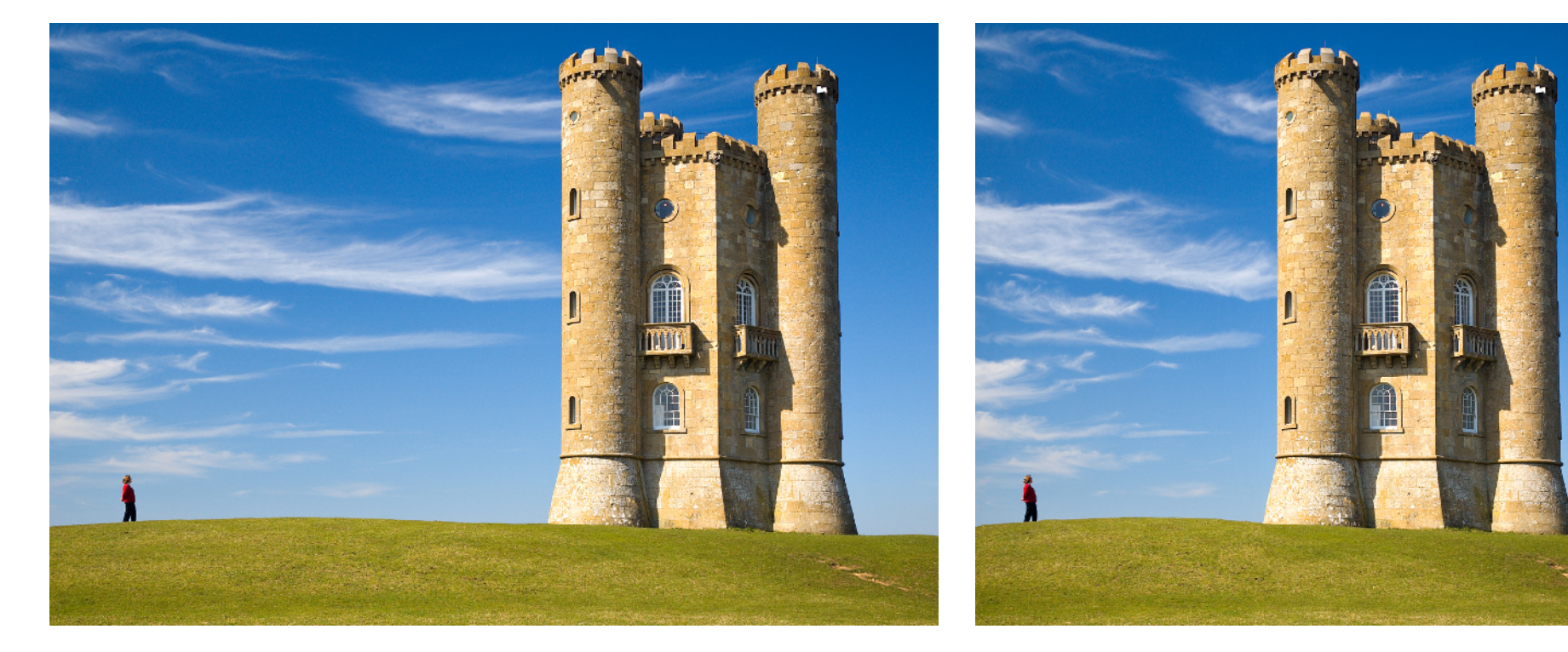

*Redimensionnée avec seam carving*

## EPFL 2. Introduction du projet Principe du *seam carving*

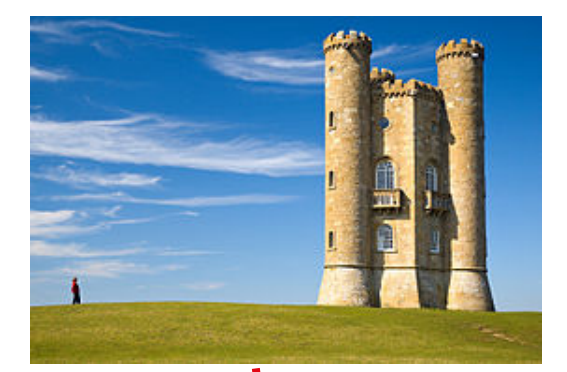

Recherche de «lignes verticales » de basse information

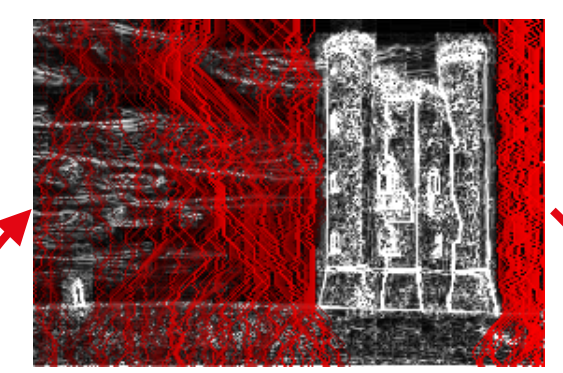

**Suppressions** successives de ces lignes dans l'image originale

Pour chaque pixel, calcul de l'information portée par rapport à ses voisins

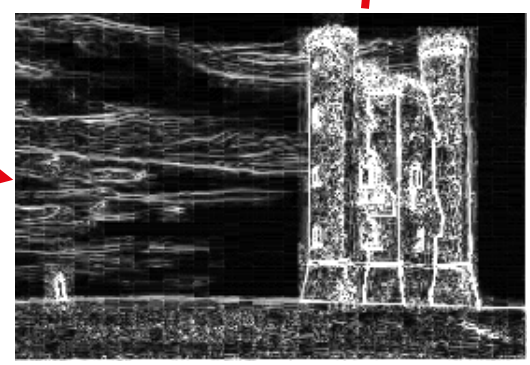

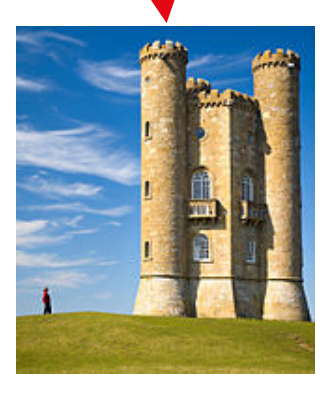

- 1. Bilan post-midterm
- 2. Introduction du projet
- 3. Les «dataclasses»

## EPFL 3. Les «dataclasses» **13 Motivation**

- Avoir des variables, c'est parfois pas satisfaisant pour modéliser ce que l'on souhaite
- Ça serait intéressant de pouvoir définir ses propres «types» de variables
- Exemple avec le problème des 100 prisonniers :
	- «Ça serait bien d'avoir un type de variable Prisoner»
	- «Ça serait bien d'avoir un type de variable Box»
	- «Ça serait bien d'avoir un type de variable Simulation»

## 3. Les «dataclasses» **<sup>14</sup>**

C'est quoi une «classe» ?

- Une classe est une (nouvelle) structure de données qui permet de modéliser des choses complexes en lui définissant plusieurs attributs (ou champs)
- Un objet est une instance d'une classe, autrement dit : un objet est une variable dont le type est une classe

## EPFL 3. Les «dataclasses» **15**

 $\blacksquare$ 

#### Comment définir une classe et instancier un objet ?

from dataclasses import dataclass  $# \leq$  Importation du module

# On ajoute ici un "décorateur", qui indique que ce qui suit est une dataclass @dataclass class Teacher: # Les trois lignes suivantes définissent des attributs first\_name: str last name: str office: str

# On instancie un objet grâce à une fonction particulière : "constructeur" pw = Teacher(first\_name="Patrick", last\_name="Wang", office="1234")

## EPFL 3. Les «dataclasses» **16**

#### Définir des fonctions sur les classes : les méthodes

from dataclasses import dataclass

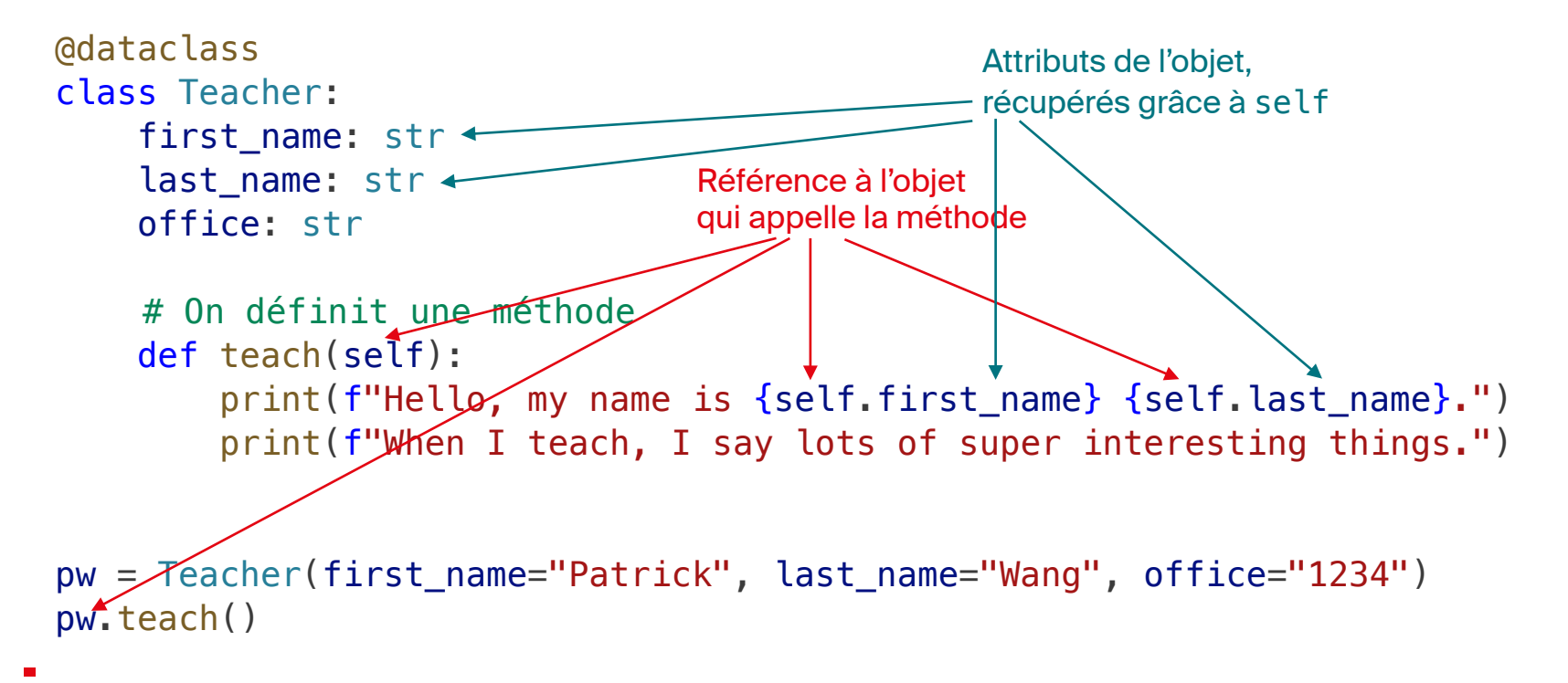

### EPFL 3. Les «dataclasses» **178. In the September 178. In the September 178. In the September 178. In the September 178. In the September 178. In the September 178. In the September 178. In the September 178. In the Septemb**

#### Nouvelle modélisation du problème des 100 prisonniers

```
@dataclass
 class Box: 
      number: int
      key_inside: int
@dataclass
class Prisoner: 
     number: int
    opened boxes = List[Box]found key: bool = False
    def look for key(self, boxes: List[Box]):
 ... 
    def open box(self, boxes: List[Box], box number: int) \rightarrow int:
                                            @dataclass
                                             ... 
                                             ...
```

```
class Simulation: 
     prisoners: List[Prisoner] 
     boxes: List[Box] 
     def run(self): 
    def is successful(self) \rightarrow bool:
```
#### **EPFL** Bilan **1889**

- **Découverte du concept de classe**
- Une classe peut avoir des attributs et des méthodes
- **EXITE:** Mise en œuvre des classes pour proposer une nouvelle modélisation du problème des 100 prisonniers
	- Ne pas hésiter à comparer les deux codes pour voir la différence